# **ПАСПОРТ**

# *КАБИНЕТА ИНФОРМАТИКИ*

*на 2021-2022 учебный год*

**Зав. кабинетом:** *Муртаев А. А.*

#### **ВВЕДЕНИЕ**

В целях выполнения Государственной Программы информатизации системы среднего образования, формирования системно-информационной картины мира у учащихся, оптимальных взаимоотношений человека и информационной среды, навыков использования информационных технологий, повышается роль изучения предмета информатики в образовательных учреждениях.

Одним из главных направлений процесса информатизации современного общества становится информатизация образования, обеспечивающая широкое внедрение в практику психолого-педагогических разработок, направленных на интенсификацию процесса обучения, реализацию идей развивающего обучения, совершенствования форм и методов организации учебного процесса, обеспечивающих переход от механического усвоения знаний к овладению умением самостоятельно приобретать знания.

Реализация идей информатизации образования возможна в условиях использования в сфере образования перспективных моделей ПК, во-первых, обеспечивающих знакомство учащихся с современными программными средствами, системами искусственного интеллекта, средствами технологии мультимедиа, требующими работы с большими объемами информации, в том числе и аудиовизуальной, как постоянно хранимой, так и сменной, вовторых, обеспечивающих работу со специальным периферийным оборудованием.

Кабинет информатики создается как психологически, гигиенически комфортная среда, организованная так, чтобы в максимальной степени содействовать успешному преподаванию, умственному развитию и формированию информационной культуры учащихся и приобретению ими прочных знаний, умений и навыков.

В связи с вышесказанным, особое значение приобретает роль кабинета, в котором должны проводиться занятия по курсу информатики.

## **НАЗНАЧЕНИЕ КАБИНЕТА ИНФОРМАТИКИ**

*Кабинет информатики* **организуется как учебно-воспитательное подразделение МБОУ «Ново-Бенойская СШ им. А.А. Кадырова»**, оснащенное комплектом учебной вычислительной техники (КУВТ), учебнонаглядными пособиями, учебным оборудованием, мебелью, оргтехникой и приспособлениями для проведения теоретических и практических, классных и неурочных занятий по курсу «ИНФОРМАТИКА» как базовому, так и профильным.

Кабинет информатики создается как психологически, гигиенически и эргономически комфортная среда. Кабинет организован так, чтобы в максимальной степени содействовать успешному преподаванию, умственному развитию и формированию информационной культуры учащихся, приобретению ими прочных знаний, умений и навыков по информатике и основам наук, при полном обеспечении требований к охране здоровья и безопасности труда учителя и учащихся.

#### *Занятия в КИ должны способствовать:*

- − формированию активной жизненной позиции учащихся средствами учебной дисциплины;
- − формированию знаний, умений и навыков по предмету;
- − комплексному использованию оборудования, учебных материалов;
- эффективному проведению занятий, индивидуальной и дифференцированной работы с учащимися;
- − формированию знаний об устройстве и функционировании современной компьютерной техники, умений и навыков решения задач с помощью ПК, по использованию программного обеспечения и работы с информационными ресурсами;
- − ознакомлению учащихся с применением компьютерной техники на производстве, в проектно-конструкторских организациях, научных учреждениях, учебном процессе и управлении;
- − совершенствованию методов обучения и организации учебновоспитательного процесса в школе.

#### *В кабинете информатики проводятся:*

- занятия по предмету с использованием современных технических и наглядных средств обучения, учебных пособий;
- внеурочные занятия по предмету;
- практические занятия.

Для проведения практических занятий на ПК рекомендуется организовывать индивидуальную, коллективную и групповую работы. В зависимости от методических задач на одном рабочем месте может быть организованна работа одного-двух учащихся.

*Кабинет информатики расположен* на втором этаже школьного здания.

# *S кабинета = 70 м<sup>2</sup> В учебном кабинете находятся:*

- 1. компьютерные столы 20 шт.;
- 2. стулья ученические  $-20$  шт.;
- 3. стол учительский 1 шт.
- 4. шкаф 1 шт.;
- 5. доска меловая 1шт.;
- 6. интерактивная панель 1шт.
- 7. 3D принтер.

### **ЗАДАЧИ на 2021-2022 учебный год**

1. Пополнить электронную библиотеку методических материалов по информатике.

2. Для улучшения усвоения материалов по информатике создавать методические пособия для учащихся по практической части.

3. Для проведения оперативной оценки усвояемости нового материала по информатике создавать и внедрять тест – вопросы для учащихся.

4. Для развития навыков самостоятельной работы внедрять дистанционное обучение по информатике.

5. Внедрять в учебный процесс самостоятельную работу школьников по усвоению отдельных разделов предмета информатики (работа в библиотеке с дополнительной литературой по информатике с написанием рефератов, использование Интернет-ресурсов для написания творческих работ и проектов).

6. Внести в работу по улучшению качества знаний учащихся и углубленному усвоению данного предмета, создавать методический материал для подготовки учащихся к участию в конкурсах и олимпиадах по предмету различного уровня.

7. Улучшение материальной базы кабинета, эстетическое оформление стендов.

# **ПРАВИЛА ПОЛЬЗОВАНИЯ КАБИНЕТОМ**

- 1. Учебный кабинет должен быть открыт за 15 минут до начала занятий.
- 2. Учащиеся находятся в кабинете только в сменной обуви.
- 3. Учащиеся должны находиться в кабинете только в присутствии преподавателя.
- 4. Кабинет должны проветривать каждую перемену.
- 5. В кабинете необходимо дважды в день проводить влажную уборку.

#### **Перечень технических средств кабинета ИНФОРМАТИКИ**

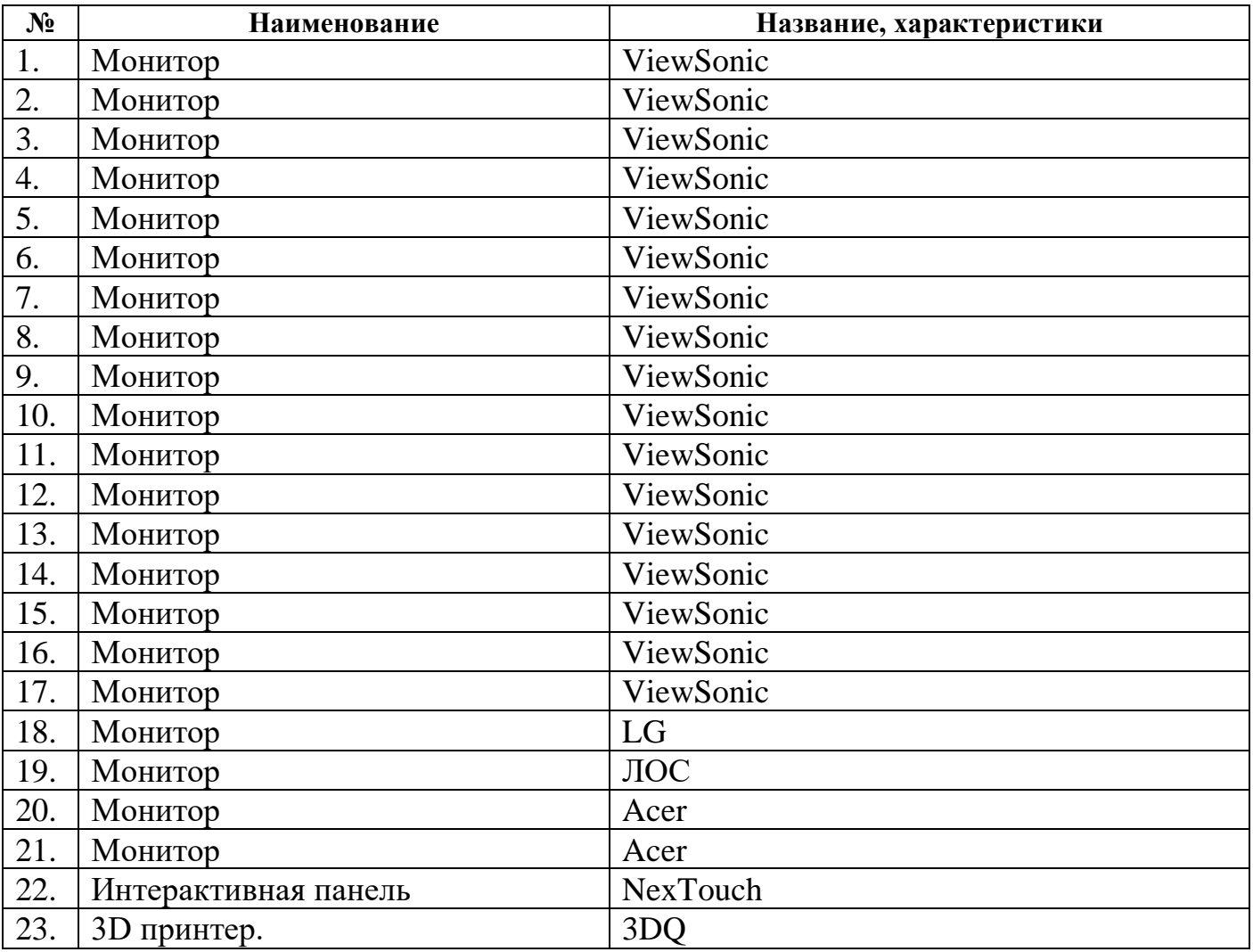